## **Zgoščevalne funkcije ('***Hash functions'***)**

- So namenjene pridobivanju izvlečka ali prstnega odtisa sporočila:
	- o Preslikajo poljubno dolgo sporočilo v blok podatkov končne dolžine.
- So enosmerne funkcije in vsaka sprememba čistopisa spremeni tudi prstni odtis sporočila.
- Uporabljajo se za digitalne podpise:
	- o Pošiljatelj s pomočjo zgoščevalne funkcije naredi prstni odtis sporočila
	- o Prstni odtis sporočila nato šifrira s svojim zasebnim ključem
	- o Sprejemalec dešifrira prstni odtis originalnega sporočila z javnim ključem pošiljatelja
	- o Tudi sprejemalec z zgoščevalno funkcijo naredi prstni odtis prejetega sporočila
	- o Če se oba zgoraj navedena odtisa ujemata:
		- je sporočilo verodostojno
		- potrjena je identiteta pošiljatelja
		- pošiljatelj ne more zanikati sporočila
- Verjetnost, da najdemo sporočilo z enakim prstnim odtisom mora biti zelo majhna. Slednje dosežemo z zadosti dolgim ključem.

## *SHA1 – Secure Hash Algorithm*

- Razvit s strani *National Security Agency*.
- Sporočilo razdelimo na bloke dolžine 512 bitov.
- Rezultat zgoščevalne funkcije je 160-bitov dolg prstni odtis.
- Računanje prstnega odtisa se ponavlja za vsak blok. Pri tem se upošteva prstni odtis prejšnjega bloka.
- Računanje prstnega odtisa vsakega bloka poteka v ciklih (t=80). Pri vsakem ciklu se upošteva prejšnje stanje sistema.

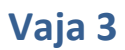

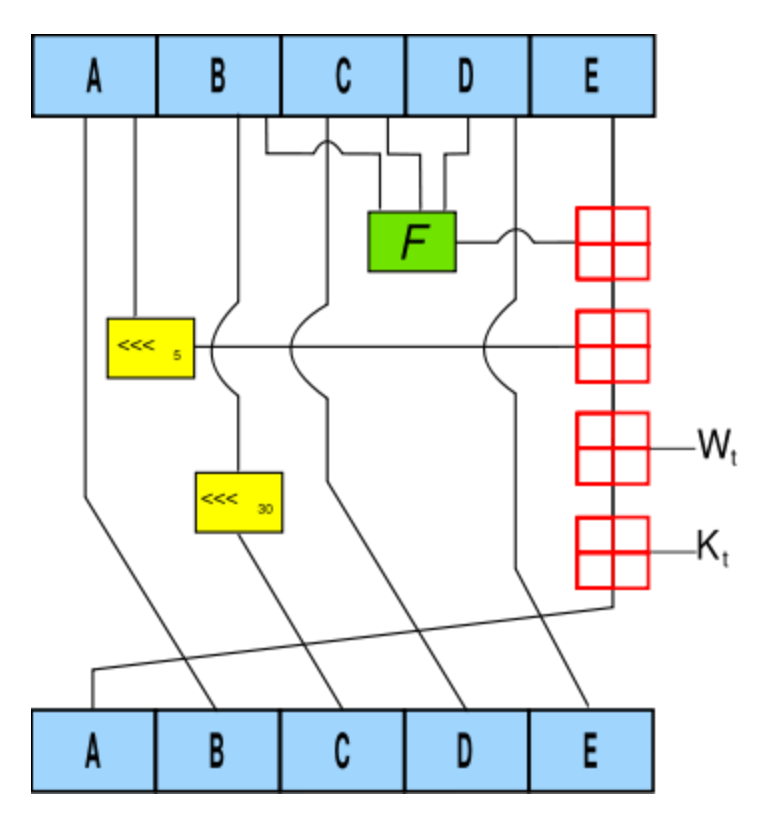

**Slika 1: En cikel izračuna zgoščevalne funkcije.**

- A, B, C, D in E so 32-bitov dolge besede -> trenutno stanje sistema.
- F je nelinearna funkcija, ki se spreminja.
- $\bullet \quad \ll_n$  pomeni rotacijo bitov za n v levo; n se spreminja.
- $\bullet$  W<sub>t</sub> je razširjeno sporočilo koraka t.
- $\bullet$  K<sub>t</sub> je konstanta cikla t
- **•**  $\Box$  pomeni seštevanje po modulu 2<sup>32</sup>.

## *Naloge:*

- *1.* V programskem okolju Matlab preučite in dopolnite funkcijo fnSHA1 za računanje prstnih odtisov niza znakov *hash=SHA1(vhNizZnakov)*
	- *a.* Vhodni niz znakov pretvorite v niz bitov.
	- *b.* Vhodni niz bitov dopolnite:
		- *i.* Nizu bitov dodajte bit '1'
		- *ii.* Dodajte 0 <= k < 512 bitov '0' tako, da bo končni niz dolg 448 po modulu 512.
		- *iii.* Nizu bitov dodajte dolžino originalnega sporočila v bitih.

*block\_temp = [ini, '1', num2str(zeros(mod(448-1-lM\*8,512),1))', dec2bin(lM\*8,64)];*

*c.* Pridobljeni niz bitov razdelite na bloke velikosti 512:

*nb=length(block\_temp)/512;*

*block = reshape(block\_temp,512,nb)';*

*d.* Postavite začetno vrednost prstnega odtisa:

*H = ['67','45','23','01'; 'ef','cd','ab','89'; '98','ba','dc','fe'; '10','32','54','76'; 'c3','d2','e1','f0']*

e. Postavite ustrezno vrednost konstante K cikla:

```
t… zaporedna številka cikla
za 1<=t<=20
        K=['5A','82','79','99'];
za 20<t<=40
        K=['6E','D9','EB','A1'];
za 40<t<=60
        K=['8F','1B','BC','DC'];
za 60<t<=80
        K=['CA','62','C1','D6'];
```
*f.* Za vsak cikel izračunajte končno vrednost vsote T:

*T = mod(T1+T2+T3+T4+T5,2^32);*

g. Ustrezno postavite novo stanje sistema (A, B, C, D in E) za vsak cikel računanja zgoščevalne funkcije posameznega bloka:

*E = D; D = C; C = cls(B,30); B = A; A = dec2bin(T,32);*

*h.* Za vsak blok podatkov izračunajte pripadajoč prstni odtis:

*H = izracunaNovHash(H,A,B,C,D,E);*

- 2. Preizkusite delovanje algoritma:
	- a. Izračunajte prstni odtis za nekaj poljubnih nizov znakov.
	- b. Prstni odtis praznega niza je:

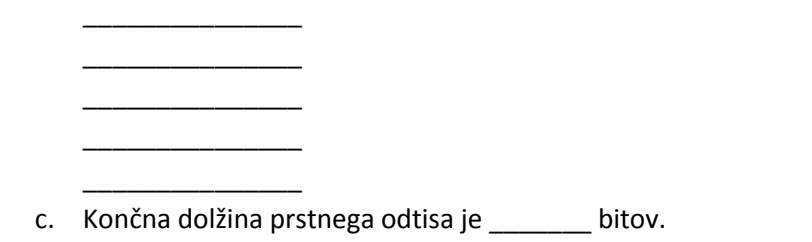

- 3. Funkcijo *SHA1* uporabite za računanje prstnih odtisov datotek:
	- a. Določite vhodno in izhodno datoteko: *fname=input('Ime vhodne datoteke (v ASCII formatu)? ','s'); hash\_foutname=input('Ime izhodne datoteke za SHA1 rezultat?','s');*
	- b. Preberite vhodne podatke:

*fid=fopen(fname); Mdec = fread(fid); fclose(fid);*

- 4. Preverite delovanje funkcije *SHA1* za računanje prstnih odtisov datotek:
	- a. Prstni odtis datoteke test.txt je:

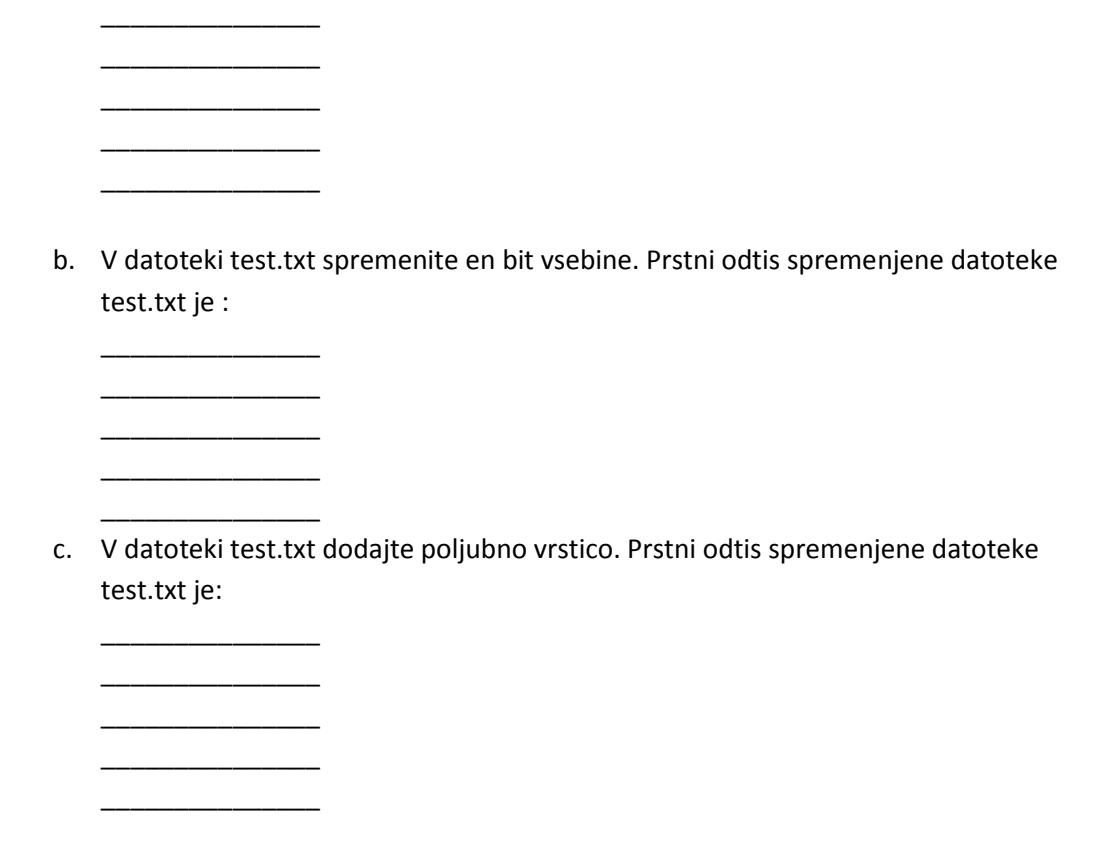

5. Ugotovite kakšna je distribucija prstnih odtisov vseh datotek shranjenih na C disku računalnika.